Wednesday, October 25, 2023 9:47 AM  $\begin{pmatrix}
y_1 = x_1 + \alpha + x_2 \\
y_2 = x_2 \\
y_{3-1} + x_3
\end{pmatrix}$ Matlab test file that will be shared with you % displacement factor is alpha \* t where alpha is a factor and t is time  $\frac{1}{F} = \frac{1}{1} + \frac{1}{2} + \frac{1}{2} + \frac$ メ、  $\alpha 1$ F = 0  $dS_{z}(J), O)$ Mer = 1 0 ١  $\mathcal{O}$ 0 X3 dSy & 0-511001  $\geq$  $\dot{\prec}_{\lambda}$ 

Further discussion on the right Cauchy-Green tensor C and path to definition of strain:

CM2023/10/25

$$C = F^{\dagger}F$$

$$\int dy = \sqrt{dx} \cdot C dx$$

$$\int dy = \sqrt{dx} \cdot C dx$$

$$\int dy = \sqrt{dx} \cdot C dx$$

$$\int dy = \sqrt{dx} \cdot C dx$$

$$\int dy = \sqrt{dx} \cdot C dx$$

$$\int dy = \sqrt{dx} \cdot C dx$$

$$\int dy = \sqrt{(1 + 1)^{2}} + \sqrt{(1 + 1)^{2}} + \sqrt{(1$$

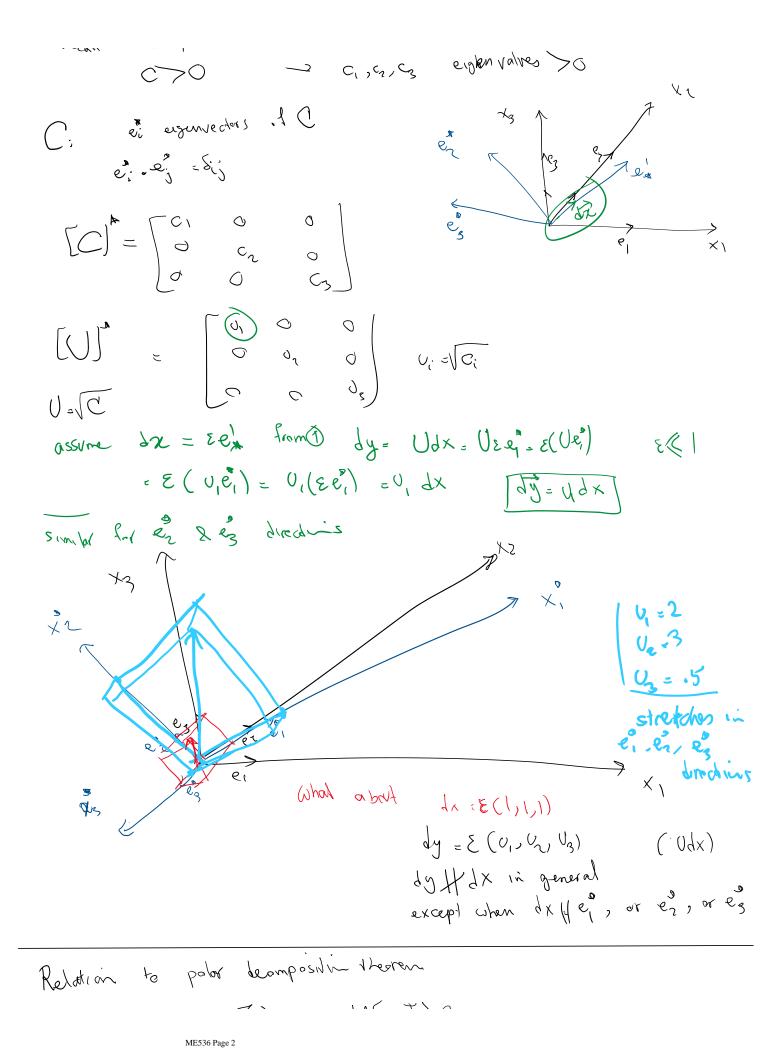

Relation to polor decomposition theorem  
Recall 
$$F = (V_{X})$$
,  $det F = J > 0$   
where  $F = R U = VR$   
 $U = VC$ ,  $C = F^{t}F$   
 $V = VB$ ,  $B = FF^{t}$ 

Definition 80 Let the deformation gradient  $\mathbf{F} = \nabla \mathbf{f}$  of the deformation  $\mathbf{f}$  of  $\overset{0}{\mathcal{B}}$  have the polar decomposition

$$\mathbf{F}(\mathbf{x}) = \mathbf{R}(\mathbf{x})\mathbf{U}(\mathbf{x}) = \mathbf{V}(\mathbf{x})\mathbf{R}(\mathbf{x})$$

 $\forall \mathbf{x} \in \overset{0}{\mathcal{B}}$ , where  $\mathbf{U}(\mathbf{x}), \mathbf{V}(\mathbf{x}) \in \text{Psym and } \mathbf{R}(\mathbf{x}) \in \text{Orth } \mathcal{V}^+$ . The following terminology is standard.

- $\mathbf{R}(\mathbf{x})$  the rotation tensor at  $\mathbf{x}$ ;
- U(x) the right stretch tensor at x;
- V(x) the left stretch tensor at x;
- $C(x) = F^{t}(x)F(x)$  the right Cauchy-Green deformation tensor at x;
- $\mathbf{B}(\mathbf{x}) = \mathbf{F}(\mathbf{x})\mathbf{F}^t(\mathbf{x})$  the left Cauchy-Green deformation tensor at  $\mathbf{x}$ .

## Understanding the components of a motion of a segment:

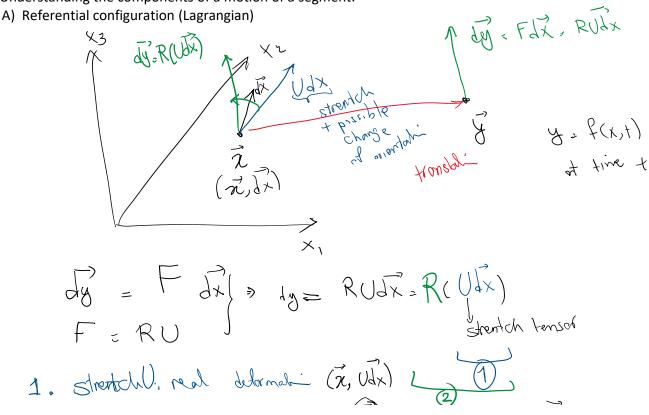

U=VU 
$$V = \sqrt{3}$$
,  $B = FF^{\dagger}$   $U \neq V$   
 $R = \sqrt{3}$ ,  $R = FF^{\dagger}$   $U \neq VR$  for matrix in porced  
B(1 the principal standard fURV  
are the some  
Assume vector a is an expension of URV  
 $V = \sqrt{R}$   $VR = \sqrt{R}$   
 $VR = \sqrt{R}$   $R = \sqrt{R}$   $R = \sqrt{R}$   
 $VR = \sqrt{R}$   $R = \sqrt{R}$   
 $VR = \sqrt{R}$   $R = \sqrt{R}$   
 $VR = \sqrt{R}$   
 $VR = \sqrt{R}$   
 $VR = \sqrt{R}$   
 $VR = \sqrt{R}$   
 $VR = \sqrt{R}$   
 $VR = \sqrt{R}$   
 $VR = \sqrt{R}$   
 $R = \sqrt{R}$   
 $VR = \sqrt{R}$   
 $VR = \sqrt{R}$   
 $VR = \sqrt{R}$   
 $VR = \sqrt{R}$   
 $VR = \sqrt{R}$   
 $VR = \sqrt{R}$   
 $VR = \sqrt{R}$   
 $VR = \sqrt{R}$   
 $VR = \sqrt{R}$   
 $VR = \sqrt{R}$   
 $VR = \sqrt{R}$   
 $VR = \sqrt{R}$   
 $VR = \sqrt{R}$   
 $VR = \sqrt{R}$   
 $VR = \sqrt{R}$   
 $VR = \sqrt{R}$   
 $VR = \sqrt{R}$   
 $VR = \sqrt{R}$   
 $VR = \sqrt{R}$   
 $VR = \sqrt{R}$   
 $VR = \sqrt{R}$   
 $VR = \sqrt{R}$   
 $VR = \sqrt{R}$   
 $VR = \sqrt{R}$   
 $VR = \sqrt{R}$   
 $VR = \sqrt{R}$   
 $VR = \sqrt{R}$   
 $VR = \sqrt{R}$   
 $VR = \sqrt{R}$   
 $VR = \sqrt{R}$   
 $VR = \sqrt{R}$   
 $VR = \sqrt{R}$   
 $VR = \sqrt{R}$   
 $VR = \sqrt{R}$   
 $VR = \sqrt{R}$   
 $VR = \sqrt{R}$   
 $VR = \sqrt{R}$   
 $VR = \sqrt{R}$   
 $VR = \sqrt{R}$   
 $VR = \sqrt{R}$   
 $VR = \sqrt{R}$   
 $VR = \sqrt{R}$   
 $VR = \sqrt{R}$   
 $VR = \sqrt{R}$   
 $VR = \sqrt{R}$   
 $VR = \sqrt{R}$   
 $VR = \sqrt{R}$   
 $VR = \sqrt{R}$   
 $VR = \sqrt{R}$   
 $VR = \sqrt{R}$   
 $VR = \sqrt{R}$   
 $VR = \sqrt{R}$   
 $VR = \sqrt{R}$   
 $VR = \sqrt{R}$   
 $VR = \sqrt{R}$   
 $VR = \sqrt{R}$   
 $VR = \sqrt{R}$   
 $VR = \sqrt{R}$   
 $VR = \sqrt{R}$   
 $VR = \sqrt{R}$   
 $VR = \sqrt{R}$   
 $VR = \sqrt{R}$   
 $VR = \sqrt{R}$   
 $VR = \sqrt{R}$   
 $VR = \sqrt{R}$   
 $VR = \sqrt{R}$   
 $VR = \sqrt{R}$   
 $VR = \sqrt{R}$   
 $VR = \sqrt{R}$   
 $VR = \sqrt{R}$   
 $VR = \sqrt{R}$   
 $VR = \sqrt{R}$   
 $VR = \sqrt{R}$   
 $VR = \sqrt{R}$   
 $VR = \sqrt{R}$   
 $VR = \sqrt{R}$   
 $VR = \sqrt{R}$   
 $VR = \sqrt{R}$   
 $VR = \sqrt{R}$   
 $VR = \sqrt{R}$   
 $VR = \sqrt{R}$   
 $VR = \sqrt{R}$   
 $VR = \sqrt{R}$   
 $VR = \sqrt{R}$   
 $VR = \sqrt{R}$   
 $VR = \sqrt{R}$   
 $VR = \sqrt{R}$   
 $VR = \sqrt{R}$   
 $VR = \sqrt{R}$   
 $VR = \sqrt{R}$   
 $VR = \sqrt{R}$   
 $VR = \sqrt{R}$   
 $VR = \sqrt{R}$   
 $VR = \sqrt{R}$   
 $VR = \sqrt{R}$   
 $VR = \sqrt{R}$   
 $VR = \sqrt{R}$   
 $VR = \sqrt{R}$   
 $VR = \sqrt{R}$   
 $VR = \sqrt{R}$   
 $VR = \sqrt{R}$   
 $VR = \sqrt{R}$   
 $VR = \sqrt{R}$   
 $VR = \sqrt{R}$   
 $VR = \sqrt{R}$   
 $VR = \sqrt{R}$   
 $VR = \sqrt{R}$   
 $VR = \sqrt{R}$   
 $VR = \sqrt{R}$   
 $VR = \sqrt{R}$   
 $VR = \sqrt{R}$   
 $VR = \sqrt{R}$   
 $VR = \sqrt{R}$   
 $VR = \sqrt{R}$   
 $VR = \sqrt{R}$   
 $VR = \sqrt{R}$   
 $VR = \sqrt{R}$   
 $VR = \sqrt{R}$   
 $VR = \sqrt{R}$   
 $VR = \sqrt{R}$   
 $VR = \sqrt{R}$   
 $VR = \sqrt{R}$   
 $VR = \sqrt{R}$   
 $VR = \sqrt{R}$   
 $VR = \sqrt{R}$   
 $VR = \sqrt{R}$   
 $VR = \sqrt{R}$   
 $V$ 

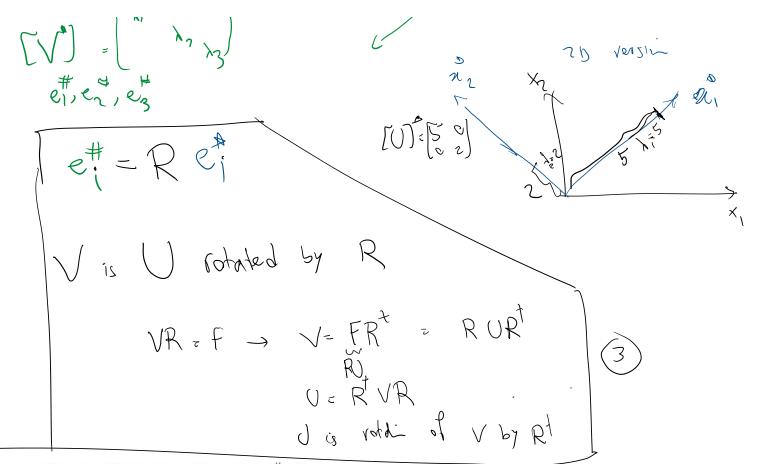

Theorem 128 Let f be a deformation on  $\overset{\circ}{\mathcal{B}}$ . Then

- 1.  $\mathbf{C} = \mathbf{U}^2$ ,  $\mathbf{B} = \mathbf{V}^2$ ,
- 2.  $\mathbf{V} = \mathbf{R}\mathbf{U}\mathbf{R}^t$ ,  $\mathbf{U} = \mathbf{R}^t\mathbf{V}\mathbf{R}$ ;
- 3.  $\mathbf{B} = \mathbf{R}\mathbf{C}\mathbf{R}^t$ ,  $\mathbf{C} = \mathbf{R}^t\mathbf{B}\mathbf{R}$ .

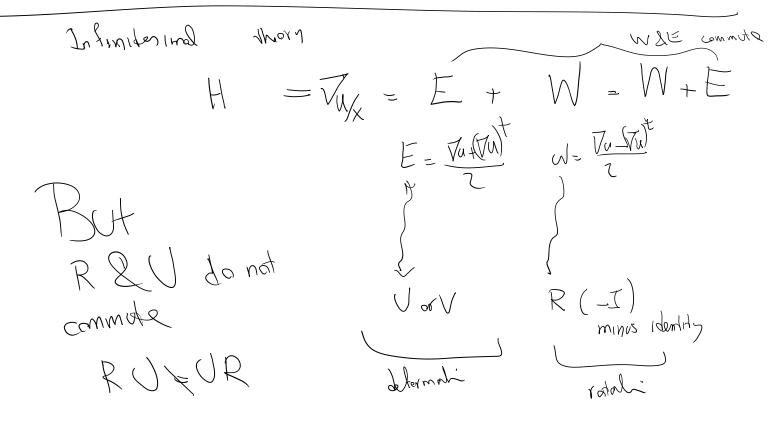

Definition of G, E, and W:  

$$F = \sqrt{3}\chi = \sqrt{(1+x)}\chi = \sqrt{3}\chi + \sqrt{3}\chi$$

$$C = F^{t}F$$

$$F = H + I$$

$$= (H + I)^{t}(H + I) = H^{t}H + H^{t} + H + I$$

$$G = \frac{1}{2}(C - I)$$

$$Green SI - Venant Strain turker$$

$$= \frac{1}{2}H^{t}H + H^{t} + H + I = \frac{1}{2}H^{t}H + E$$

$$E = \frac{1}{2}H^{t}H + H^{t} + H + I = \frac{1}{2}H^{t}H + E$$

$$K = \frac{1}{2}H^{t}H + \frac{1}{2}H^{t} = \frac{1}{2}H^{t}H + E$$

$$W = \frac{1}{2}H^{t}H + \frac{1}{2}H^{t} = rotoh$$

$$W = \frac{1}{2}H^{t}H + \frac{1}{2}H^{t} = rotoh$$

$$W = \frac{1}{2}H^{t}H + \frac{1}{2}H^{t} = rotoh$$

$$H = \sqrt{3}\chi_{3}$$